Malware Removal Guides.info
>>>CLICK HERE<<<

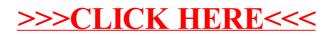